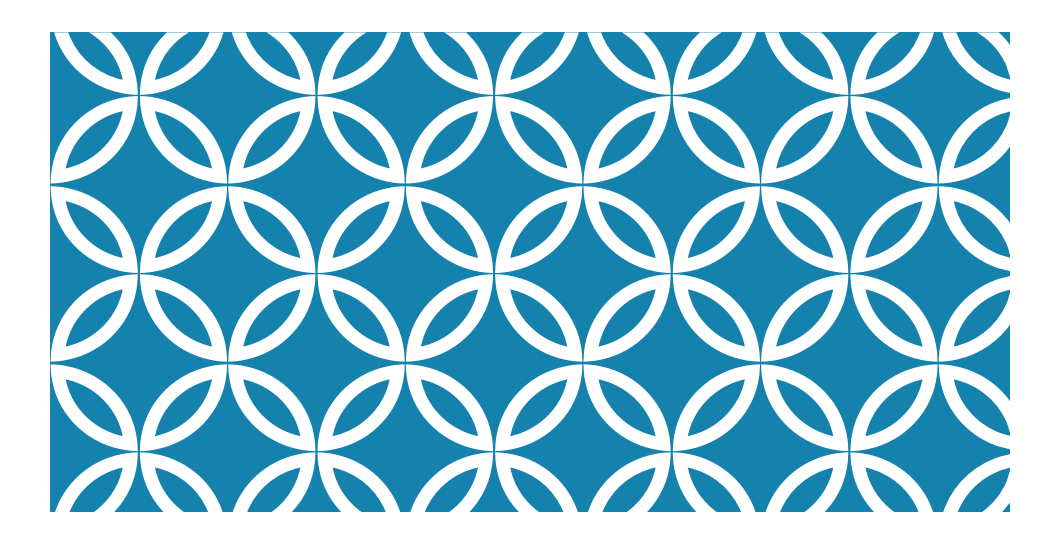

### TWO-DIMENSIONAL MOTION, VECTORS, AND PROJECTILE MOTION

AP Physics Unit 1 Kinematics

# **OBJECTIVES**

- •Recognize the differences among, one-, two-, and threedimensional motion
- •Describe the properties of a vector and how to find the sum or difference of two vectors
- •Be able to solve vector problems graphically and mathematically.
- •Solve problems involving projectile motion

### SCALAR & VECTOR QUANTITIES AND GRAPHICAL VECTOR ADDITION

A **scalar** is a physical quantity that has magnitude but no direction **Examples – Mass of an object,**  $#$  **of leaves on a tree, speed** 

**Vector** – Physical quantity that has both direction and magnitude

Velocity includes speed and direction

 $\vec{v}$  = 100 km/h to north

**Tail Head**

- Vectors have a head and tail
- A **resultant vector** represents the sum of two or more vectors.
- Resultant vector goes from the tail of the first vector to the tip of the second vector
- Vectors can be added **graphically.**

#### DESCRIBING VECTOR POSTION У  $\mathsf{V}$  $\theta_{\rm C} = 68^{\circ}$ E  $23.0 \text{ m}$  $\theta_{\rm A} = 49^{\circ}$ 25m, 49º 23.0m, 15º 32.0m, 68º North of East North of East South of East Or Or Or 25m 41º East 23.0m 75º East 32.0m, 22º of North of NorthEast of South

### TAIL TO HEAD METHOD OF ADDING VECTORS  $y'$  $\mathsf{y}$  $\theta = 0^{\circ}$ Ħ  $\mathbf{x}$ x 9 units  $(b)$  $(a)$

Example: two displacements of the person walking in a city:

- a) Person starts walking 9 units to East: Draw a vector representing the displacement
- b) Draw a vector representing the displacement to the north. The tail of this vector should originate from the head of the first, eastpointing vector

### TAIL TO HEAD METHOD OF ADDING VECTORS

#### **Using a protractor:**

o draw a line at an angle *Ø* relative to the east-west axis.

oThe length *D* of the arrow is proportional to the vector's magnitude and is measured along the line with a ruler.

oIn this example, the magnitude *D* of the vector is 10.3 units, and the direction *θ* is 29.1º north of east.

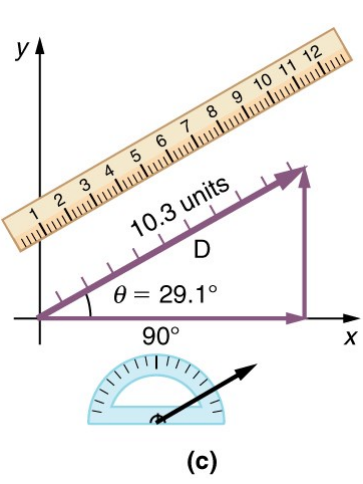

## ADDING VECTORS

Adding vectors – Make sure using same units!

- Can be added in any order
- You can draw one vector with its **tail** starting at the **tip** of the other as long as the size and direction of each vector do not change.

The **resultant vector** can then be drawn from the tail of the first vector to the tip of the last vector.

Resultant – vector representing the sum of 2 or more vectors

- Vector  $A 15$  km/h north
- Vector  $B 70$  km/h  $45^\circ$  south of east
- $\blacksquare$  Vector C 9 km/h north
- **Resultant R 66 km/h 20** $^{\circ}$  **north of east**

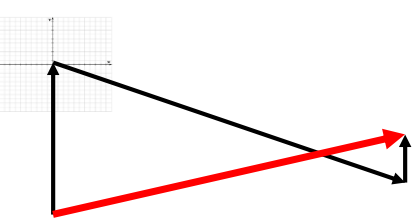